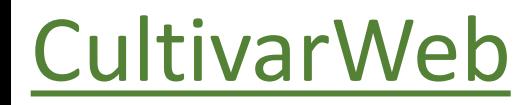

# *Comunicações ao SNPC*

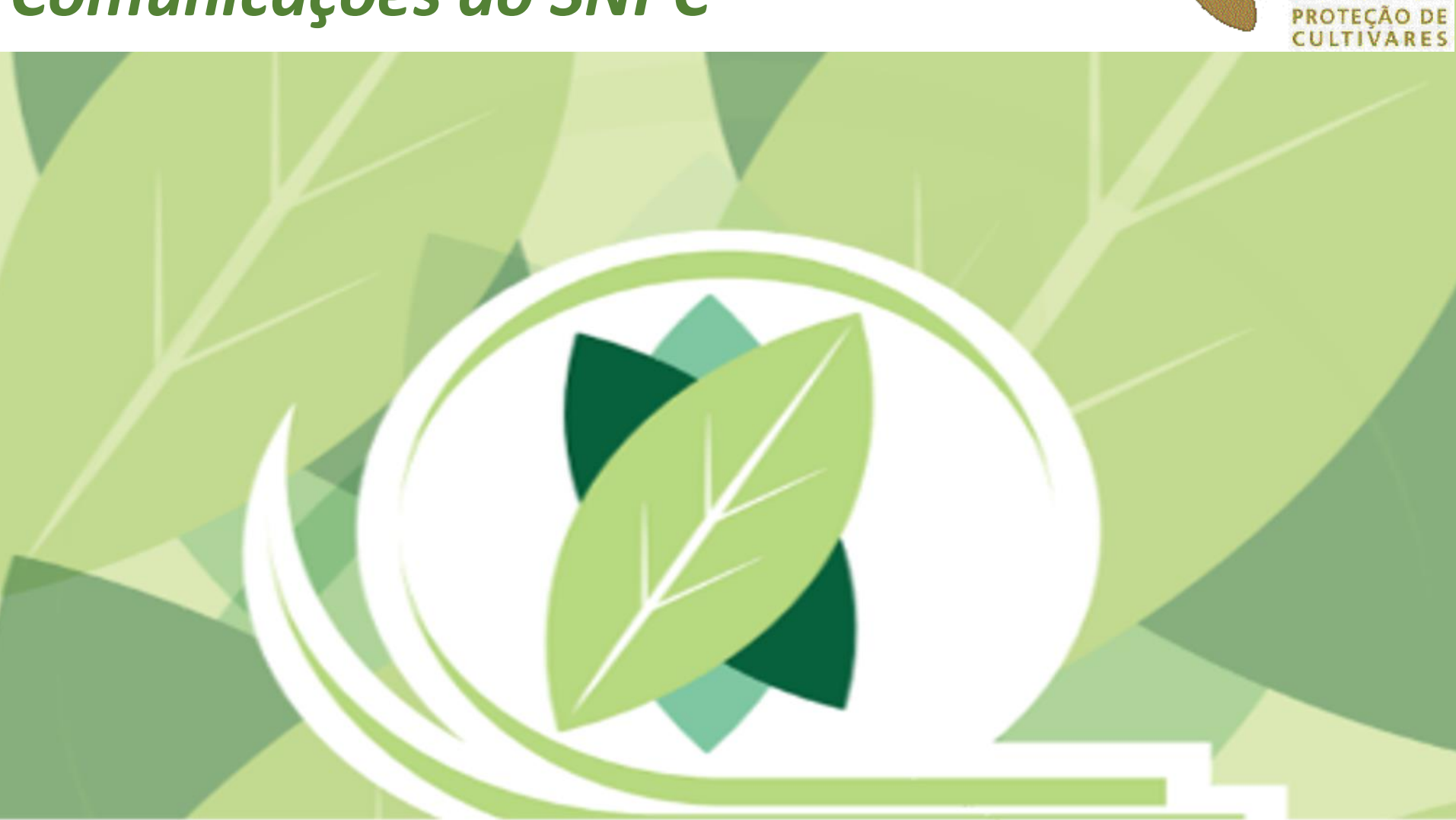

Mapa

 $N P C$ 

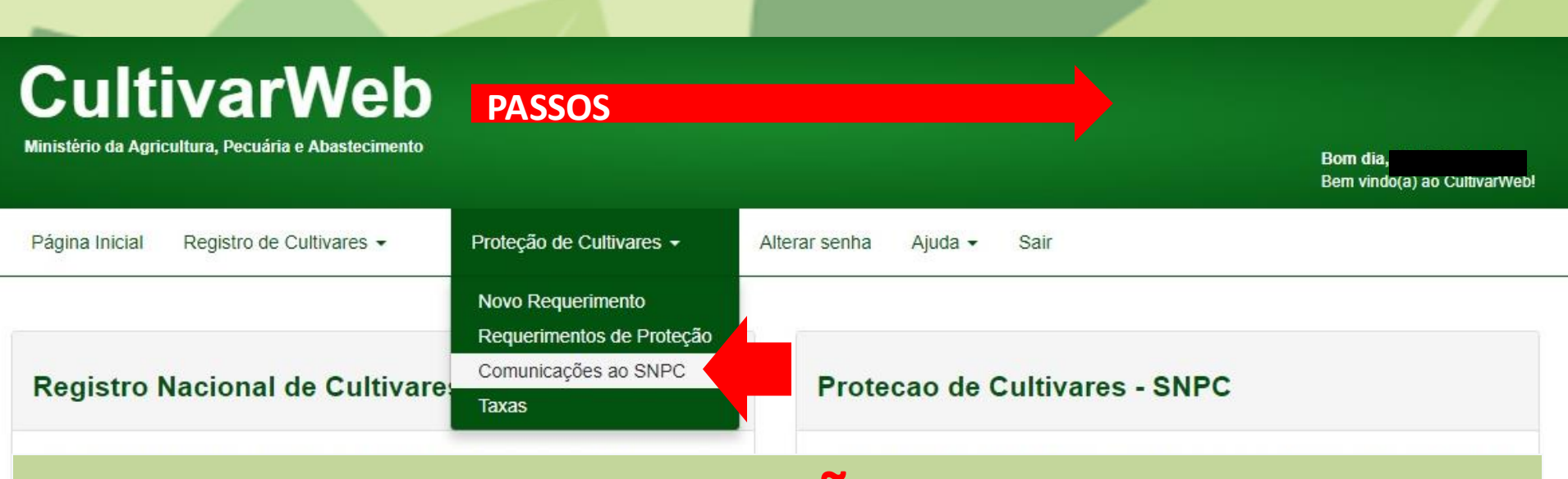

## **ATENÇÃO!**

Esta funcionalidade **SOMENTE** deve ser utilizada:

I) Em demandas que não se aplicam a nenhuma cultivar específica (demandas de caráter geral); **OU** II) Em demandas que se referem a um número tão elevado de cultivares, que torne inviável o uso da funcionalidade "Responder Diligência/Encaminhar Informação" disponível para cada cultivar.

### *Exemplos de Comunicações:*

- *- Alteração de dados do Representante Legal (não se refere a nenhuma cultivar específica);*
- *- Alteração de dados do Requerente (não se refere a nenhuma cultivar específica);*
- *Comunicação ou requerimento diverso (não se refere a nenhuma cultivar específica);*
- *Atualização de procuração/contrato social (não se refere a nenhuma cultivar específica);*
- *- Transferência de titularidade (normalmente refere-se a um elevado número de cultivares).*

## **CultivarWeb**

Ministério da Agricultura, Pecuária e Abastecimento

Bom dia, Bem vindo(a) ao CultivarWeb!

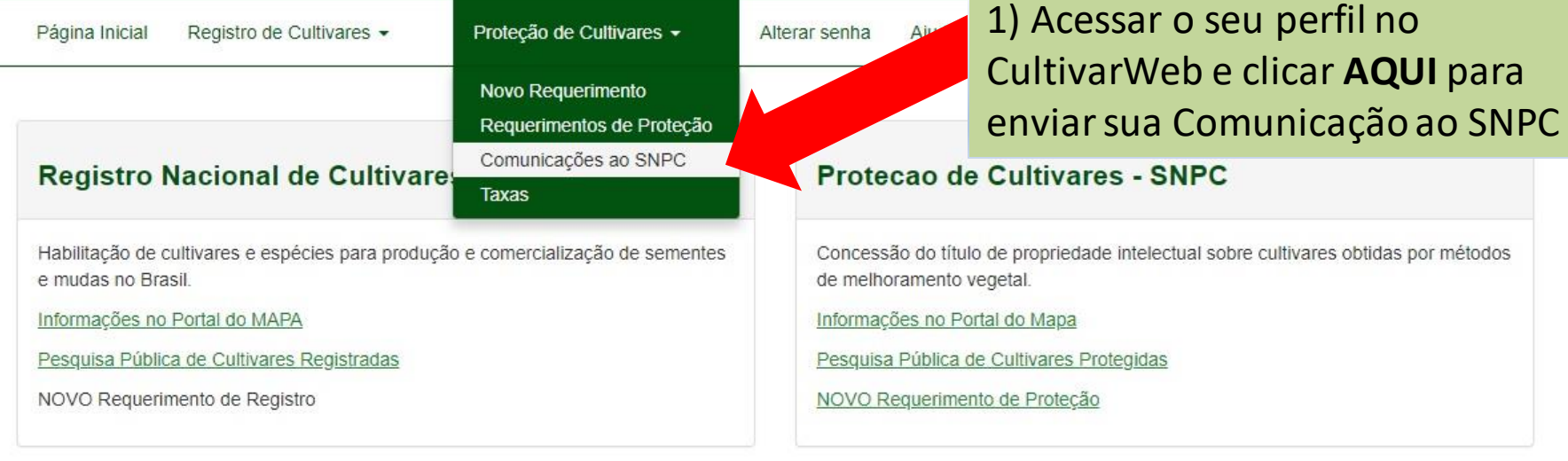

#### ATENÇÃO:

As informações públicas do CultivarWeb estão disponíveis nos links de pequisa acima e não requerem cadastro. O cadastro para acesso ao CultivarWeb é necessário apenas para envio de requerimentos e acompanhamento de processo pelo Representante Legal.

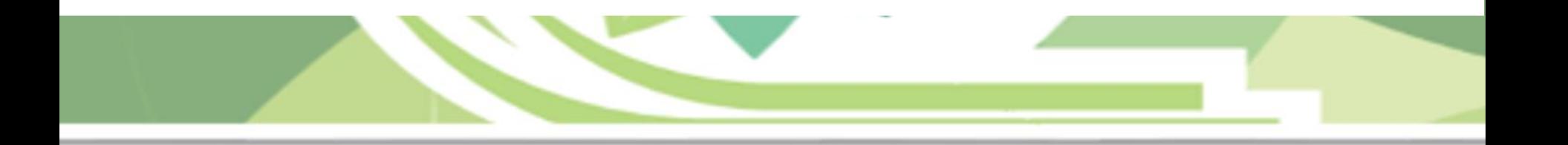

## **CultivarWeb**

Ministério da Agricultura, Pecuária e Abastecimento

Bom dia, Bem vindo(a) ao CultivarWeb!

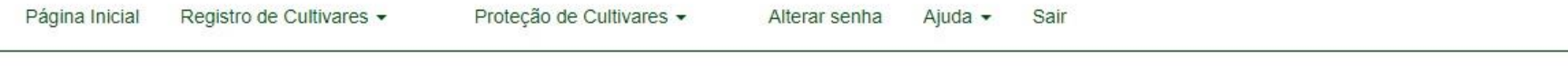

Esta funcionalidade deve ser usada para encaminhar COMUNICAÇÕES ao SNPC somente quando:

- não se aplicar à nenhuma cultivar específica (demandas de caráter geral);

Comunicações ao SNPC

- · referir-se a um número tão elevado de cultivares, que torne inviável o uso da funcionalidade disponívi Diligência/Encaminhar Informação".
- A demanda será analisada em até 60 dias.

## 2) Selecionar a opção de comunicação desejada

esquisar Comunicações Encaminhadas

#### Tipo de Comunicação \* @

ALTERAÇÃO DE DADOS DO REPRESENTANTE LEGAL COMUNICAÇÃO OU REQUERIMENTO DIVERSO ALTERAÇÃO DE DADOS DO REQUERENTE ATUALIZAÇÃO PROCURAÇÃO/CONTRATO SOCIAL TRANSFERÊNCIA DE TITULARIDADE

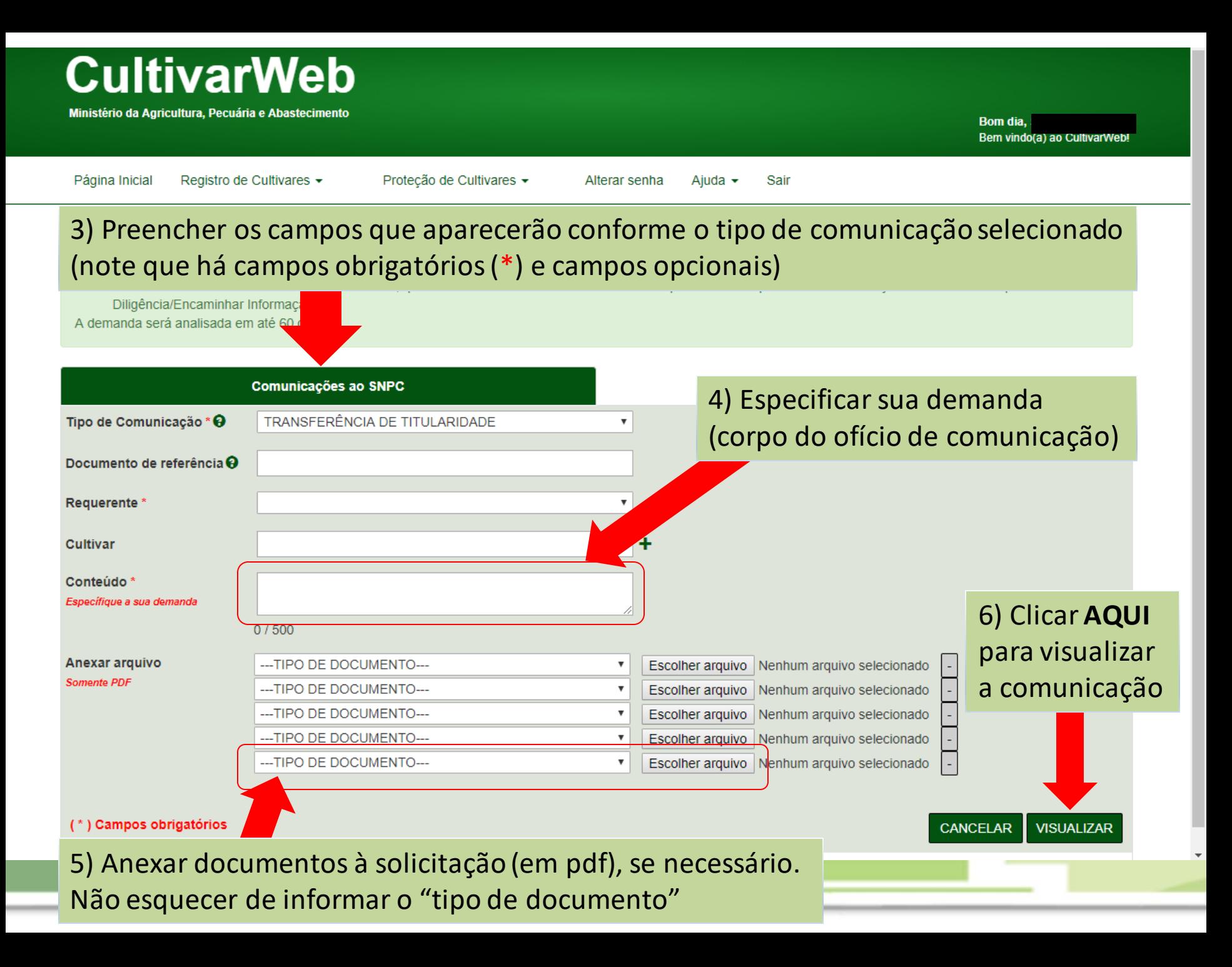

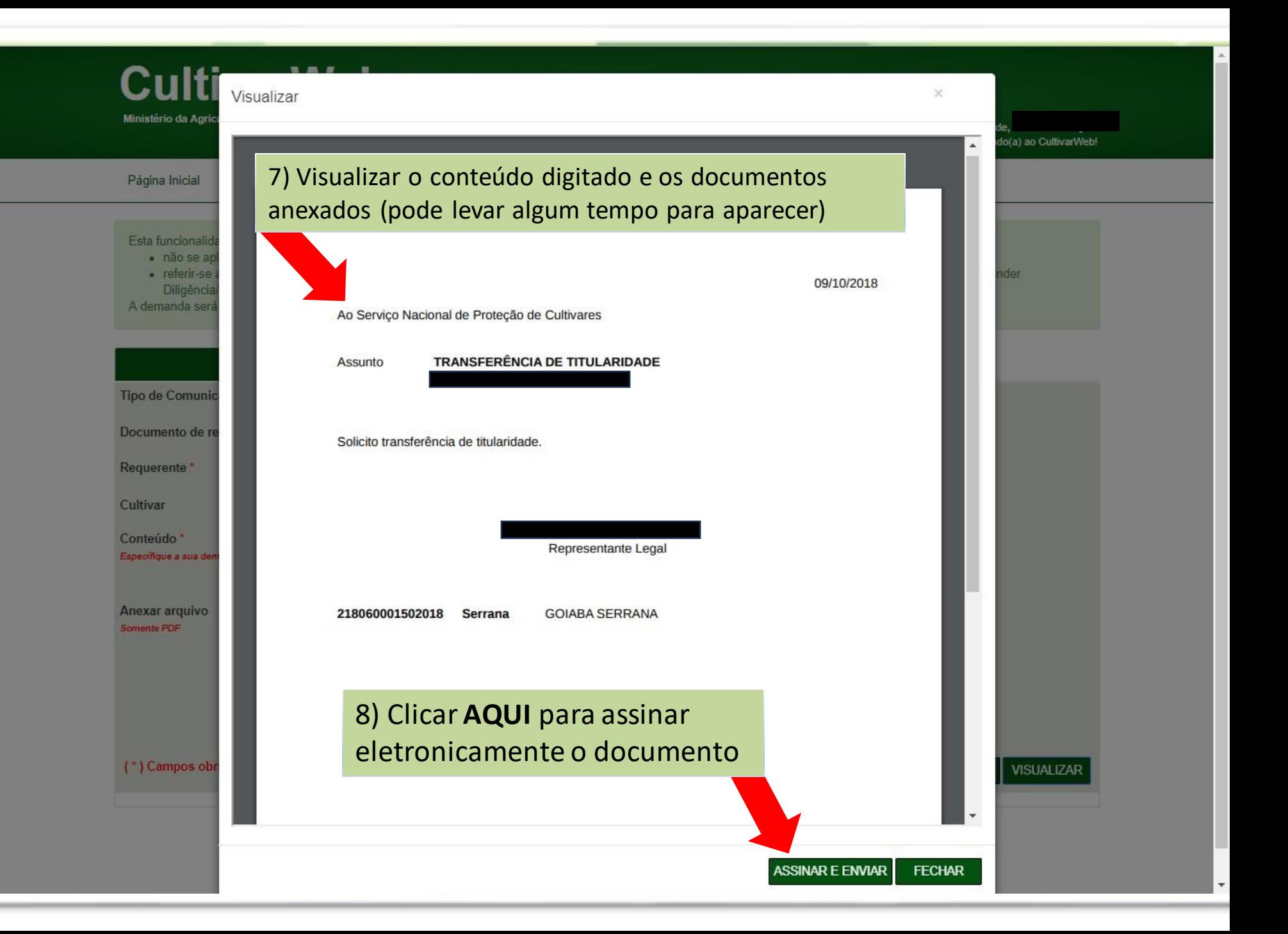

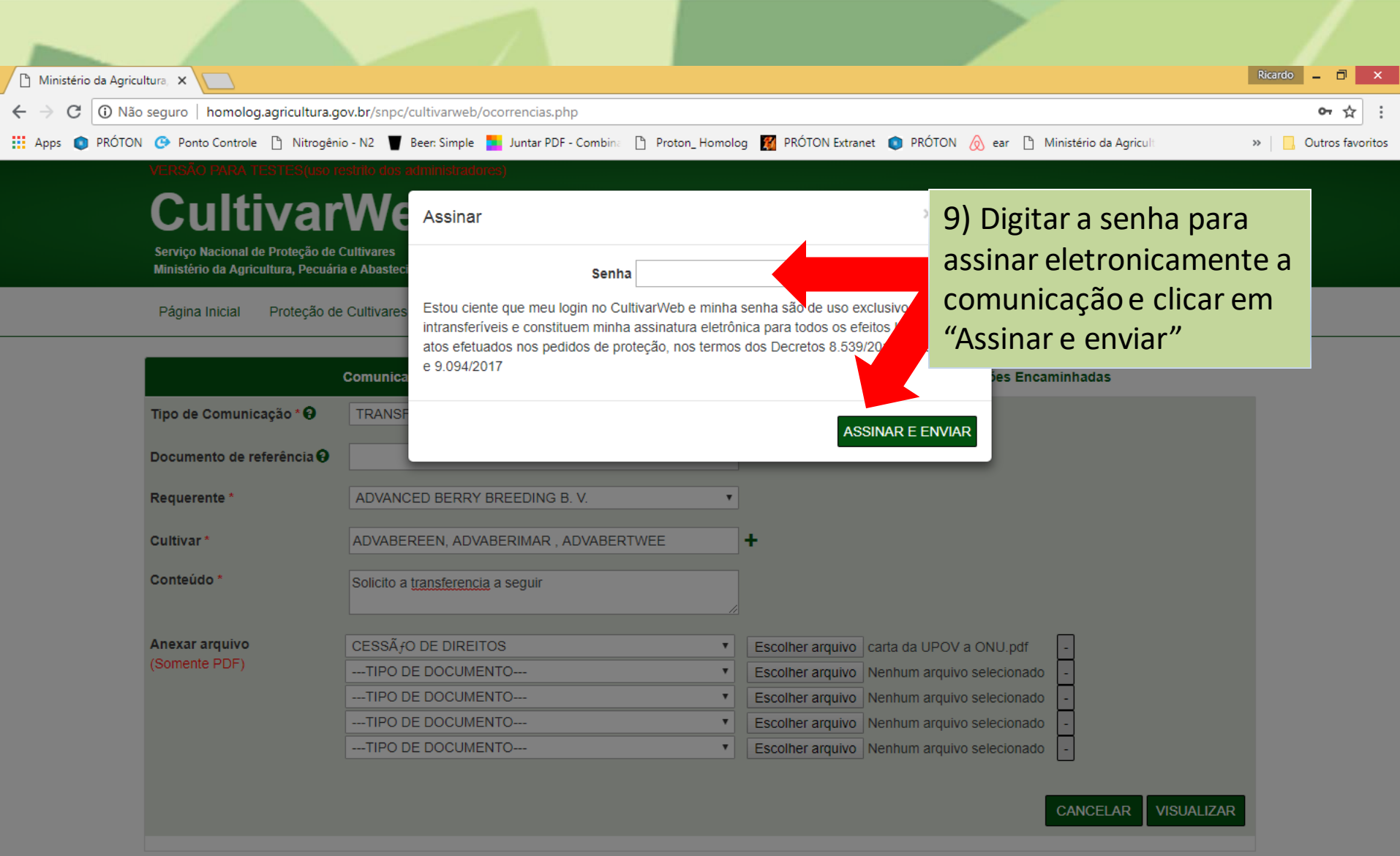

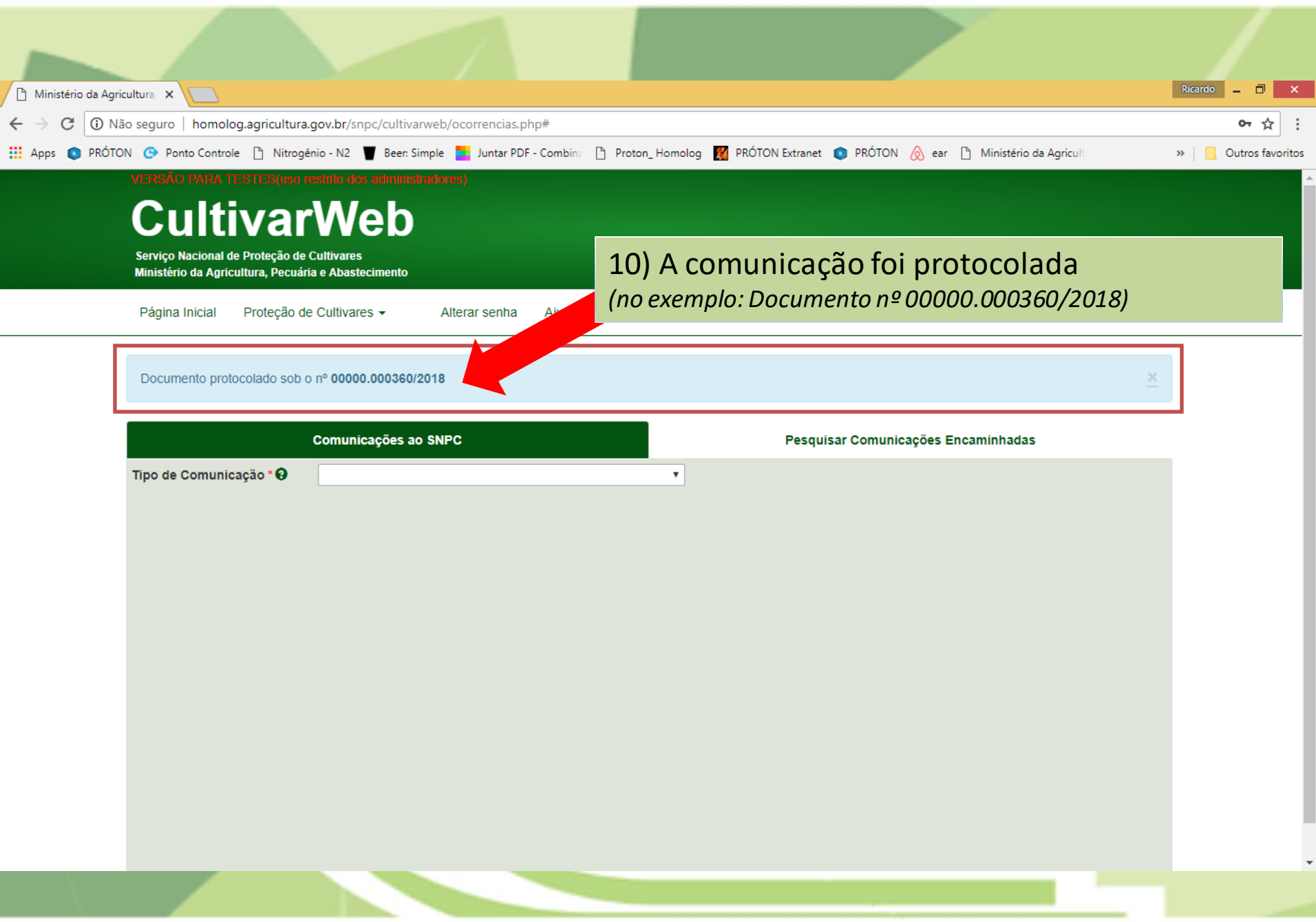

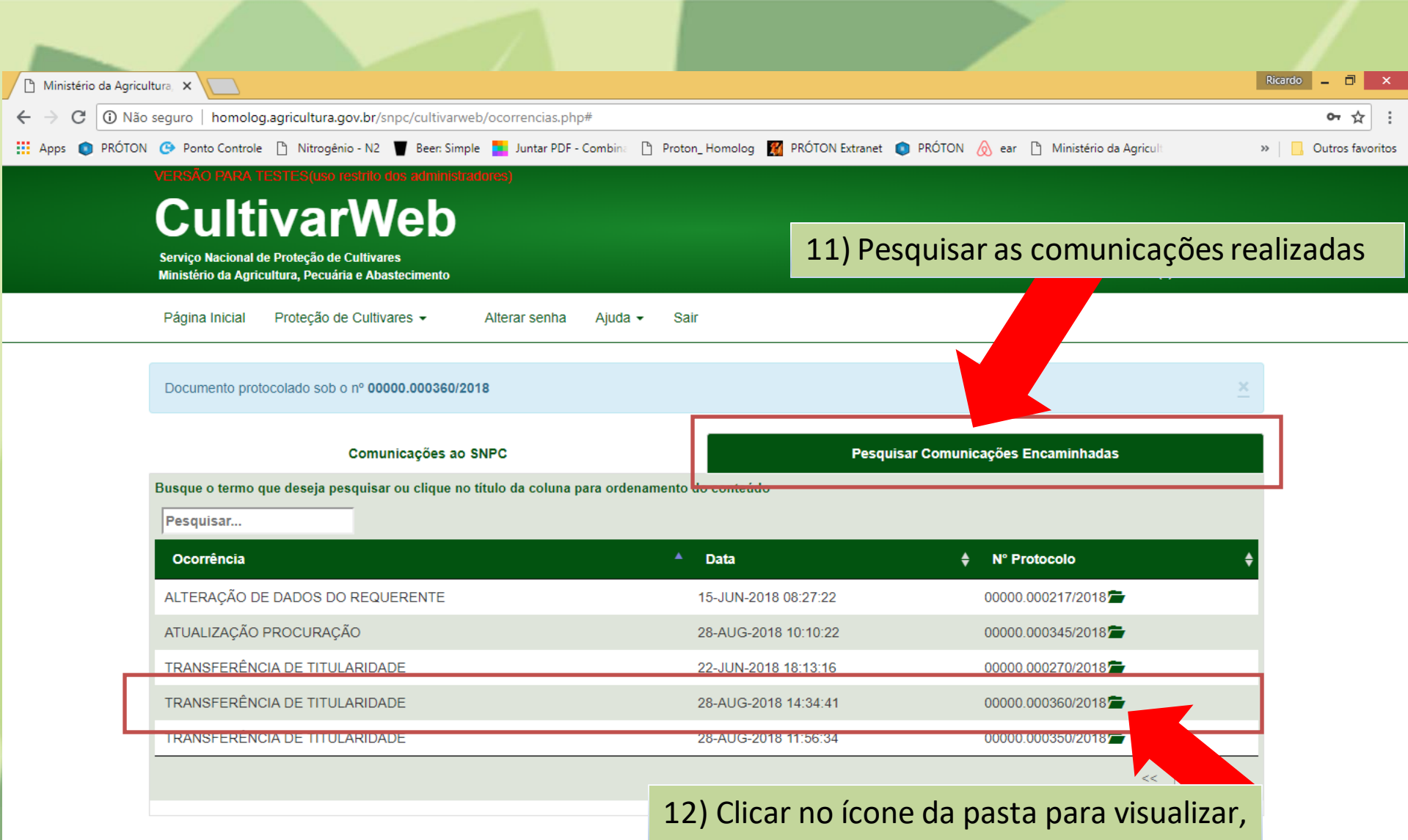

baixar ou imprimir a comunicação

# **Dúvidas ou Sugestões? Envie um e-mail para:**

**snpc@agro.gov.br**